# BN Assignment Formatting

### **Typeface**

- The use of a uniform typeface and font size enhances readability.
- The preferred typeface for APA publications is Calibri, Arial, or Georgia size 11; Lucida Sans Unicode size 10; or Times New Roman size 12.

# **Line Spacing**

- Use double line spacing, incuding the reference list and headings for figures and tables.
- It is acceptable to use single or 1.5 line spacing for table content to improve its appearance.

# **Margins and Text Justification**

- Use the default margin settings of 2.54cm for all document margins.
- Use left alignment for the document text and hanging indent for the reference list.
- Do not justify lines on the right side of the page.

### **Paragraphs**

- Indent the first line of every paragraph.
- Do not add extra line spacing between paragraphs.

### **Page Numbers**

- Use the automatic functions of your word-processing programme to generate headers and page numbers.
- Put your student ID number at the top left side of every page in the header.
- Put the page number at the top right side of every page in the header.
- The title page is page 1.

### **Title Page**

On your title page include the

Assignment title

Course title and number

Due date

Student ID number

Word count

The above formatting requirements can be seen in the APA [Student Example](https://apastyle.apa.org/style-grammar-guidelines/paper-format/student-annotated.pdf)  [Paper](https://apastyle.apa.org/style-grammar-guidelines/paper-format/student-annotated.pdf)

learningadvisors@eit.ac.nz

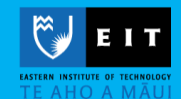

### **Referencing**

EIT uses the American Psychological Association (APA) referencing style. Printed and [online](https://www2.eit.ac.nz/library/study_guides_apareferencing.html) [APA](https://www2.eit.ac.nz/library/study_guides_apareferencing.html)  [referencing guides](https://www2.eit.ac.nz/library/study_guides_apareferencing.html) are available at the library. Also, watch the APA [Reference List](https://www.screencast.com/t/ImSqmZ49DN) Formatting Video. When formatting your references:

- Start the reference list on a new page at the end of your assignment with the title "References" centred at the top and in bold type.
- Place the list in alphabetical order by the first word of each reference.
- Format the list as hanging indent: first line of each reference is aligned to the left margin with all subsequent lines of the reference indented.
- Use double line spacing.

#### **Spell Check**

Use it. Do not rely on spell check for correct use of words. Use English (New Zealand) style spelling, i.e., do not use American spelling except when quoting. For example,

New Zealand English: colour <del>✓</del> American English: colour x

#### **Special Characters**

Special characters are accented letters and other diacriticals. Type all special characters using the special character functions of your word processing program, e.g., Māori, tēna koe, and so on.

#### **Proper Nouns**

- Use a capital letter for the first letter of a proper noun. Proper nouns include names of people, places, companies, days of the week, and months (e.g., I live in **G**isborne. The last day in **N**ovember is a **F**riday).
- Disease and syndrome names are not proper nouns (e.g., diabetes) but may include a proper noun (e.g., Parkinson's disease).
- Generic medication names are not proper nouns (e.g., paracetamol) but brand names are (e.g., Panadol).

#### **Submitting Work in English and in Te Reo Māori**

Students may submit written work in English or in te reo Māori. If you wish to use te reo Māori, advise the Programme Coordinator within four weeks of course commencement to enable appropriate marking to be arranged.

## **The Use of "s" with Māori Words**

There is no **"s"** in the Māori language. Therefore there is no such word as *Māoris*.

# learningadvisors@eit.ac.nz